# *Microsoft Microsoft Microsoft Word Word*

# *Strumenti per "scrivere"*

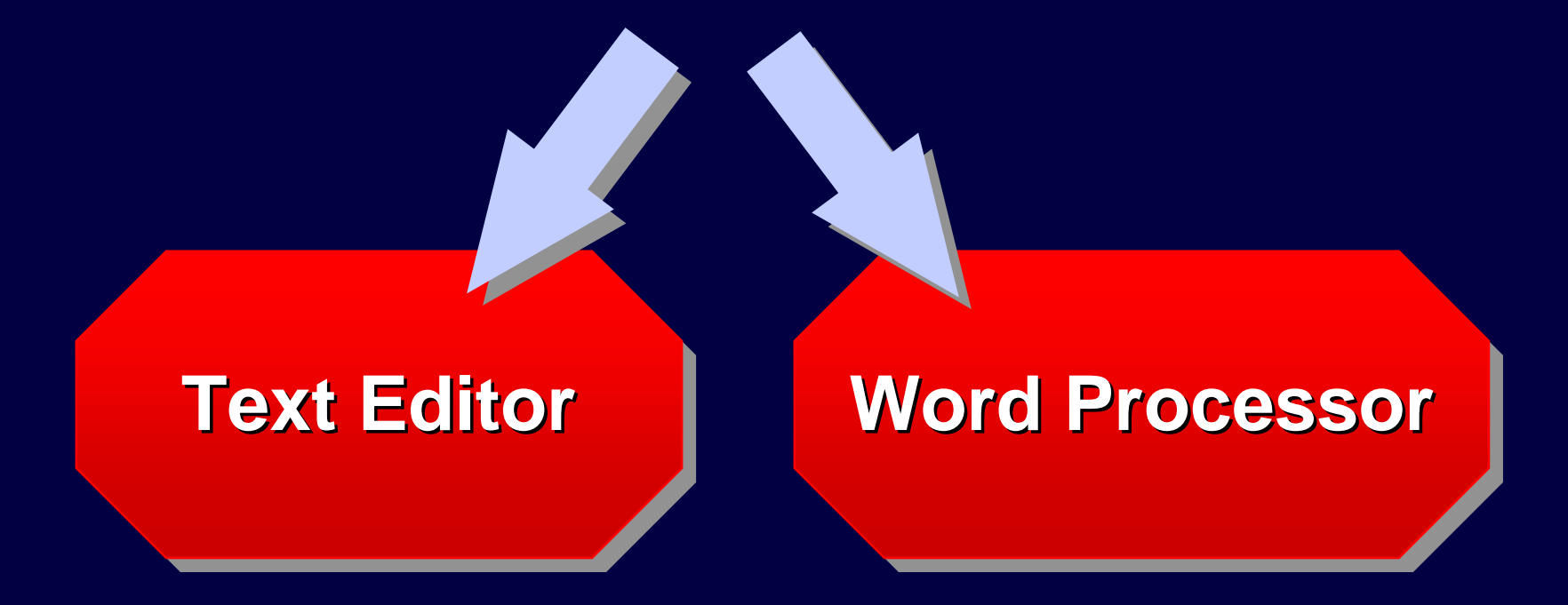

### **Text Editor**

**Serve a ...: Serve a ...: introdurre dei testi introdurre dei testi ricercare sequenze di caratteri ricercare sequenze di caratteri sostituire sequenze di caratteri con sostituire sequenze di caratteri con altre sequenze altre sequenze**

**Esempio: Esempio: Blocco Note** 

### **Word Processor**

#### **In più permette di modificare la forma grafica di un testo**

**CAPITOLO IC'era una volta...Tanto tempo fa, in un castello costruito suuna montagna altissima, viveva una principessa dai lunghi capelli, che trascorreva le giornate affacciata al balconedella sua grande stanza**

#### **CAPITOLO I**

#### **C'era una volta...**

Tanto tempo fa, in un castello costruito su una montagna altissima, viveva una principessa dai lunghi capelli, che trascorreva le giornate affacciata al balcone della suagrande stanza ...

# *Strumenti WYSIWYG (What You See IS What You Get)*

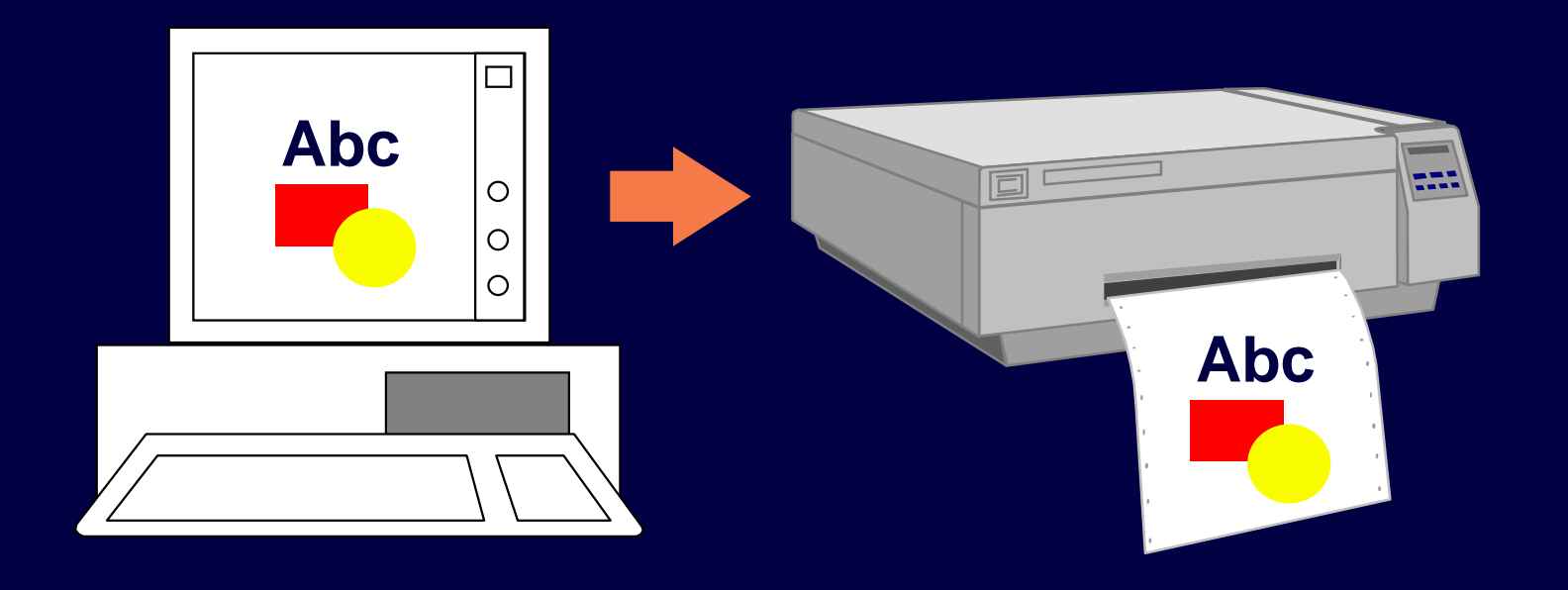

### **... aprire, modificare, salvare documenti ... aprire, modificare, salvare documenti**

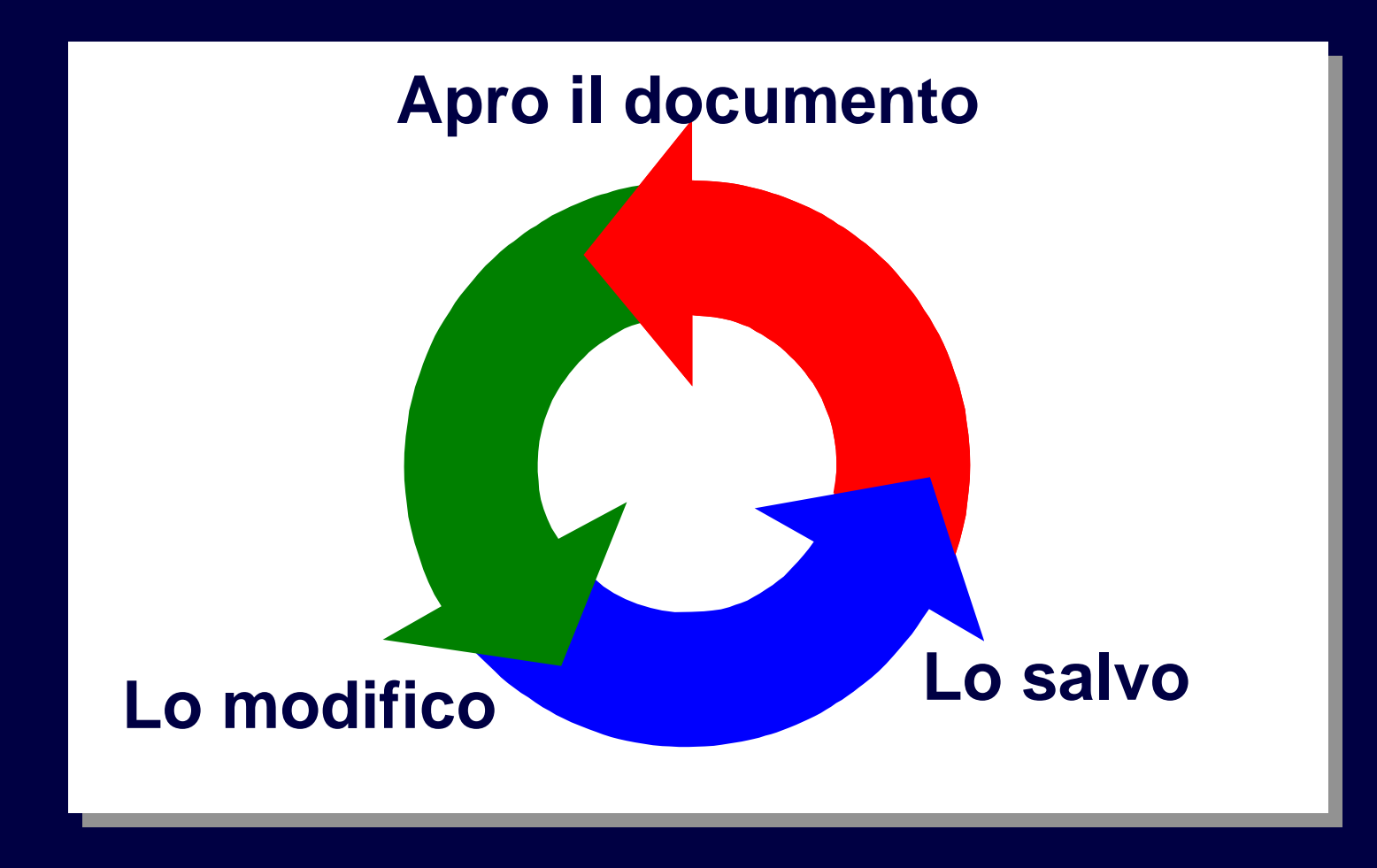

### **... modificare font, dimensione e stile dei caratteri ... modificare font, dimensione e stile dei caratteri**

**HENDITERIK NITTHR** kids Bahamas *Font*Fincaln Bauff **DawnGastle** Mysthan PENGUÍN Freeport

### **... modificare font, dimensione e stile dei caratteri ... modificare font, dimensione e stile dei caratteri**

# **Courier ha spaziatura fissa**

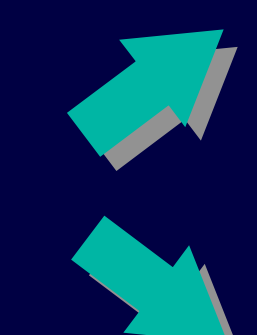

*Font*

**Tms Rmn ha spaziatura proporzionale**

#### **... modificare font, dimensione e formato dei caratteri ... modificare font, dimensione e formato dei caratteri**

# *Dimensionee formatodel carattere*

Times-Roman, 24 punti Times-Roman, 24 punti **Times-Roman, 24 punti, grassetto Times-Roman, 24 punti, grassetto** *Times-Roman, 24 punti, corsivo Times-Roman, 24 punti, corsivo Times-Roman, 24 punti, grassetto, corsivo Times-Roman, 24 punti, grassetto, corsivo* Times-Roman, 24 punti, sottolineato Times-Roman, 24 punti, sottolineato

Times-Roman, 18 punti Times-Roman, 18 punti **Times-Roman, 18 punti, grassetto Times-Roman, 18 punti, grassetto** *Times-Roman, 18 punti, corsivo Times-Roman, 18 punti, corsivo Times-Roman, 18 punti, grassetto, corsivo Times-Roman, 18 punti, grassetto, corsivo* Times-Roman, 18 punti, sottolineato Times-Roman, 18 punti, sottolineato

#### **... separare ed indentare i paragrafi ... separare ed indentare i paragrafi**

### **Insieme di periodi tra due "punto e a capo"**

#### **paragrafo**

...

#### **indentazione**

#### **C'era una volta...**

 Tanto tempo fa, in un castello costruito su una montagna altissima, viveva una principessa dai lunghi capelli. Ella era solita trascorrere le giornate affacciata al balcone della suagrande stanza.

 Un giorno mentre guardava alla finestra vide passare un cavallo riccamente bardato. Il cavaliere aveva un portamento

#### **... allineare il testo ... allineare il testo**

#### **C'era una volta...**

 Tanto tempo fa, in un castello costruito su una montagna altissima, viveva una principessa dai lunghi capelli. Ella era solita trascorrere le giornate affacciata al balcone della suagrande stanza.

#### **C'era una volta...**

 Tanto tempo fa, in un castello costruito su una montagna altissima, viveva una principessa dai lunghi capelli. Ella era solita trascorrere le giornate affacciata al balcone della sua grande stanza.

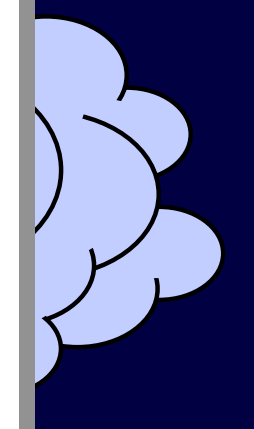

### **... inserire elenchi ... inserire elenchi**

#### **Esempi:**

- • **esempio 1**
- • **esempio 2**
- • **esempio 3**
- • **esempio 4**

#### **Operazioni:**

- **1. aprire il documento**
- **2. modificarlo**
- **3. salvare il documento**

### **... cercare e sostituire sequenze di caratteri ... cercare e sostituire sequenze di caratteri**

**E se scrivessi computer invece di calcolatore???**

 $W$ 

### **... controllare l'ortografia ... controllare l'ortografia**

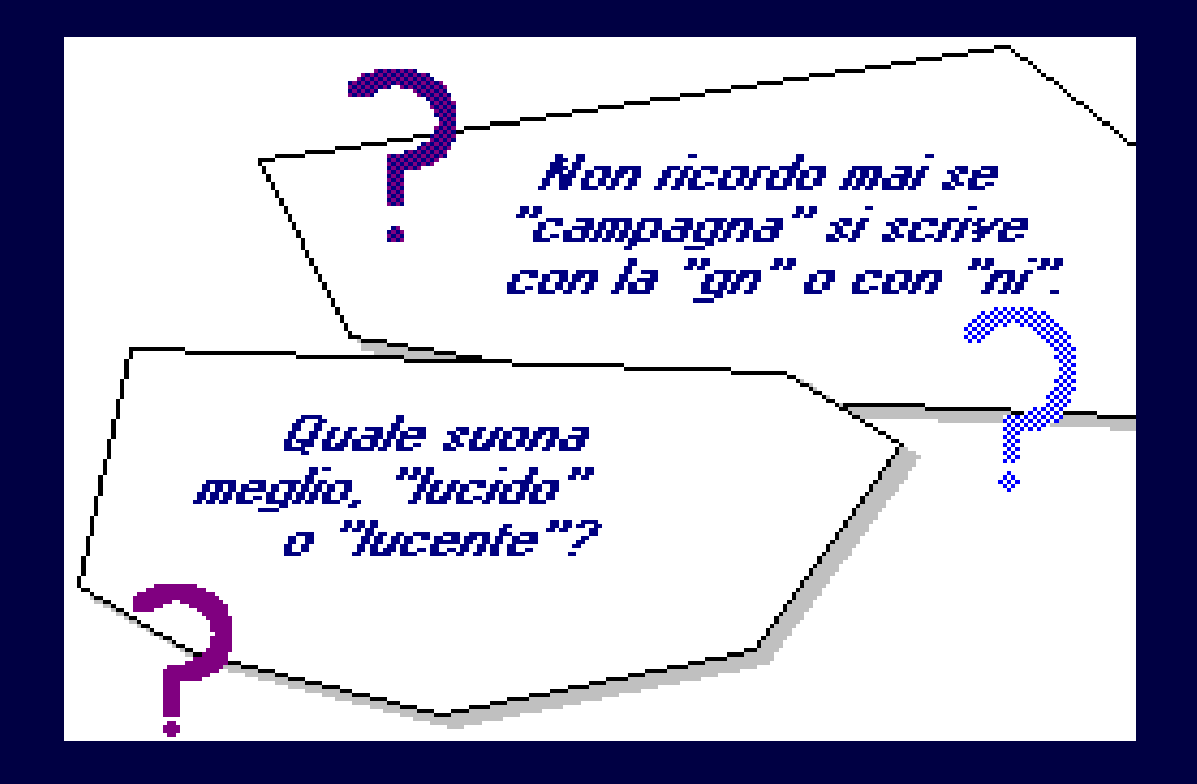

### **... inserire tabelle e immagini ... inserire tabelle e immagini**

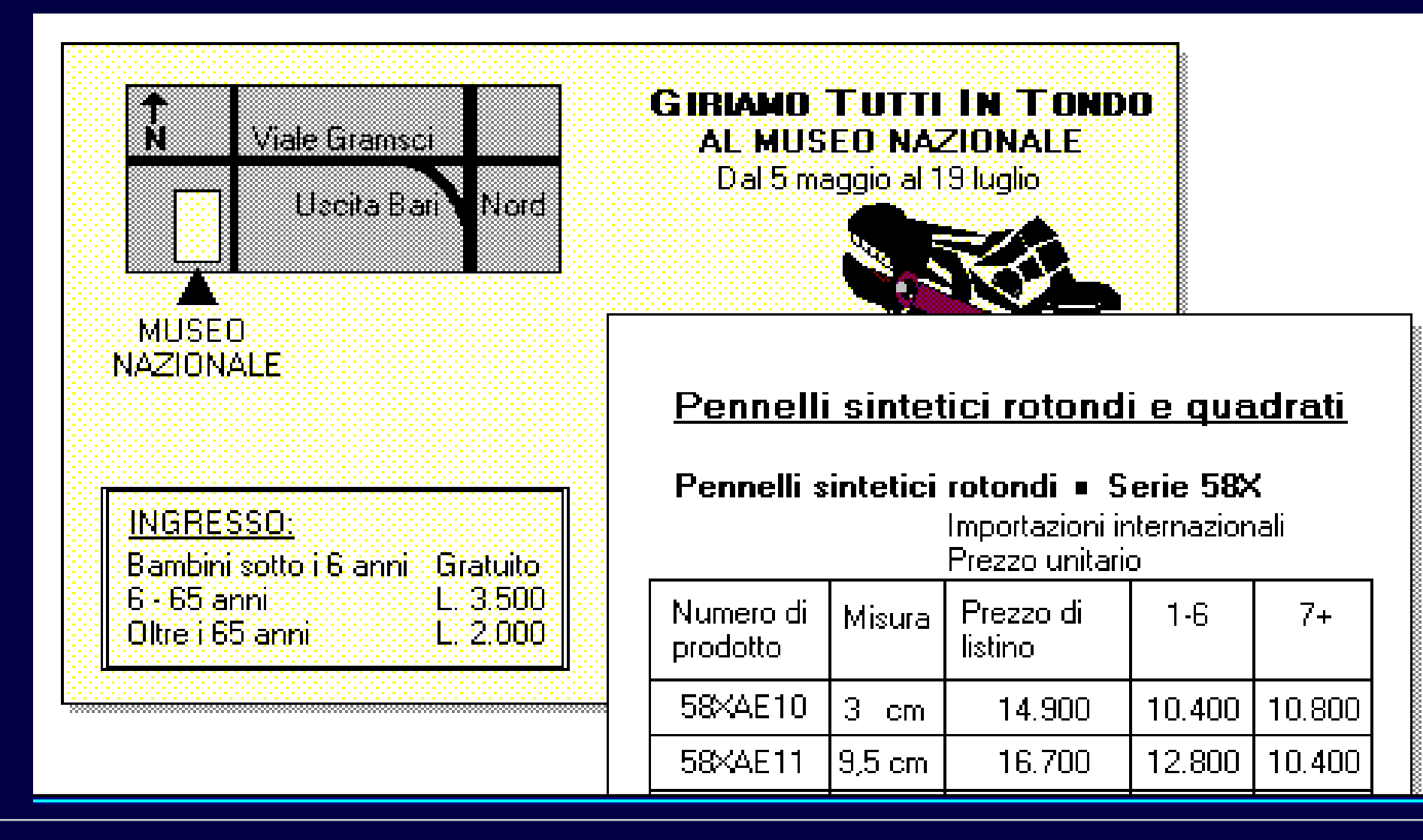

### **... dimensionare e numerare le pagine ... dimensionare e numerare le pagine**

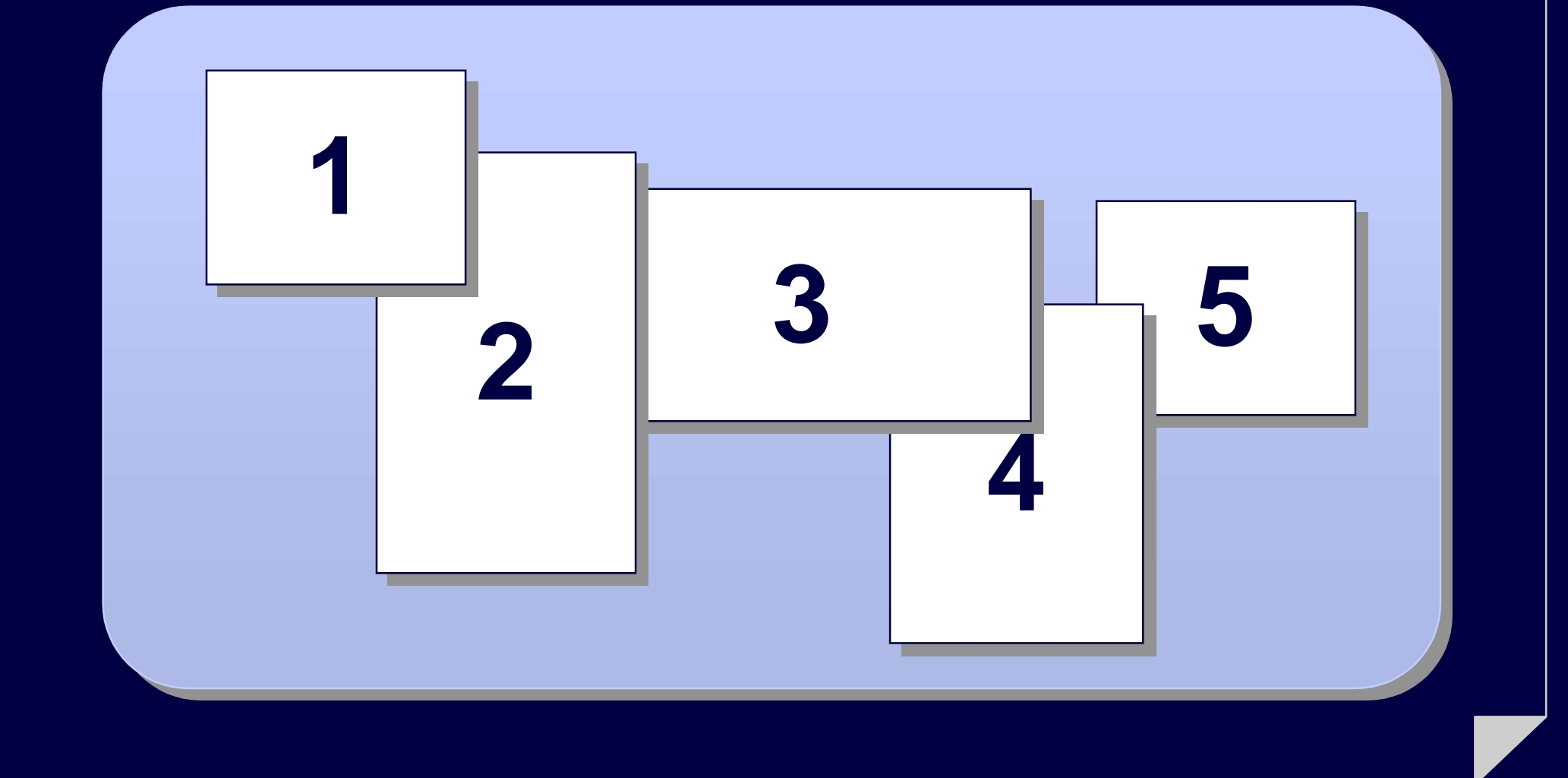

### **... visualizzare la stampa e stampare ... visualizzare la stampa e stampare**

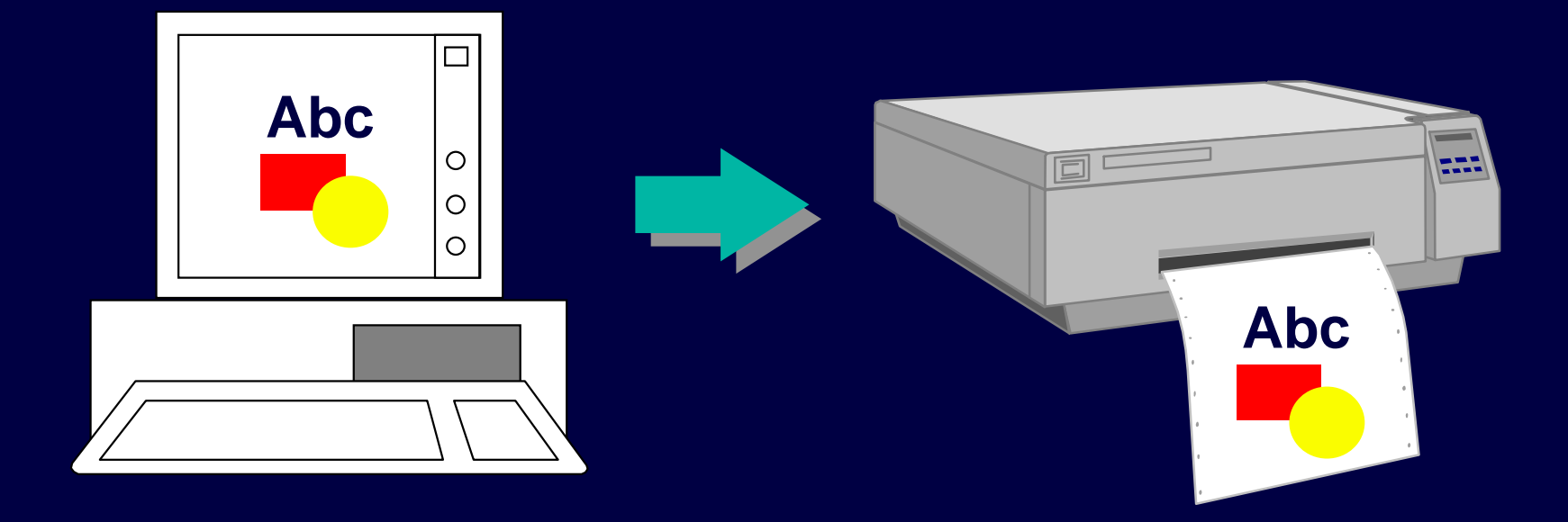

### La finestra di Word

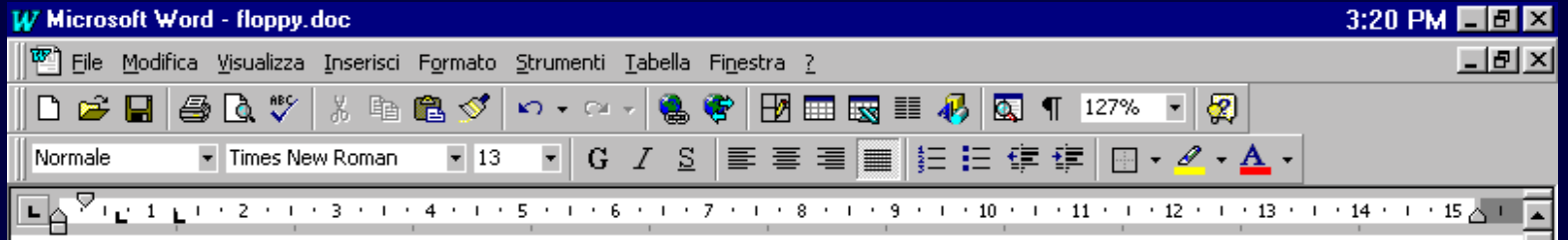

#### I floppy disk

Sez 1

 $1/1$ 

A 8,3cm Ri8

Col 34

I floppy disk sono costituiti da un disco di materiale plastico flessibile sulle cui facce è depositata una pellicola di materiale magnetico.

Il disco è permanentemente chiuso all'interno di una custodia protettiva quadrata di plastica rigida e l'accesso alla superficie magnetica da parte delle testine del drive è ottenuto tramite 2 fori di forma rettangolare praticati sulla custodia e protetti da una lamina metallica.

I floppy sono una delle parti più delicate del sistema: sono molto sensibili alla polvere ed a ogni tipo di sporcizia e risentono dei campi magnetici. Se però si ha cura di non dimenticare alcune piccole precauzioni, si può evitare la maggior parte

||REG REV EST ||SSC

ШX

# I menù

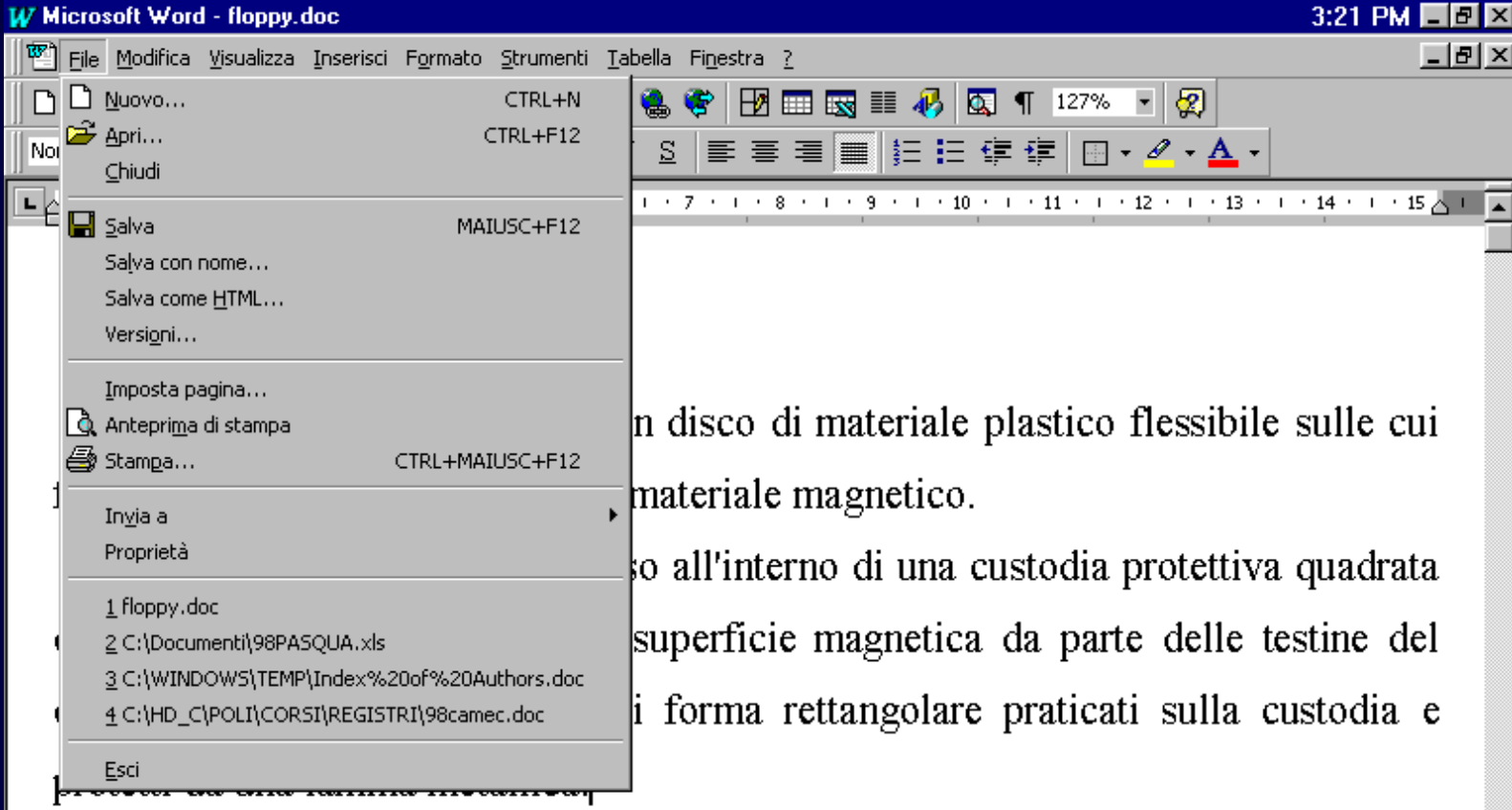

I floppy sono una delle parti più delicate del sistema: sono molto sensibili alla polvere ed a ogni tipo di sporcizia e risentono dei campi magnetici. Se però si ha cura di non dimenticare alcune piccole precauzioni, si può evitare la maggior parte  $A_{\sigma}^{*} \left( A_{\sigma} \right) \left( \ldots \right) = \left( A_{\sigma} \right) \left( \ldots \right) \left( \ldots \right) \left( A_{\sigma} \right) \left( \ldots \right) \left( A_{\sigma} \right) \left( \ldots \right)$  $Pq<sub>1</sub>$ Sez 1  $1/1$ A 8,3cm Ri 8 Col 34 REG REV EST SSC

 $\frac{1}{\frac{1}{\sqrt{1}}\sqrt{1-\frac{1}{\sqrt{1}}}}$ 

# *I menù a tendina*

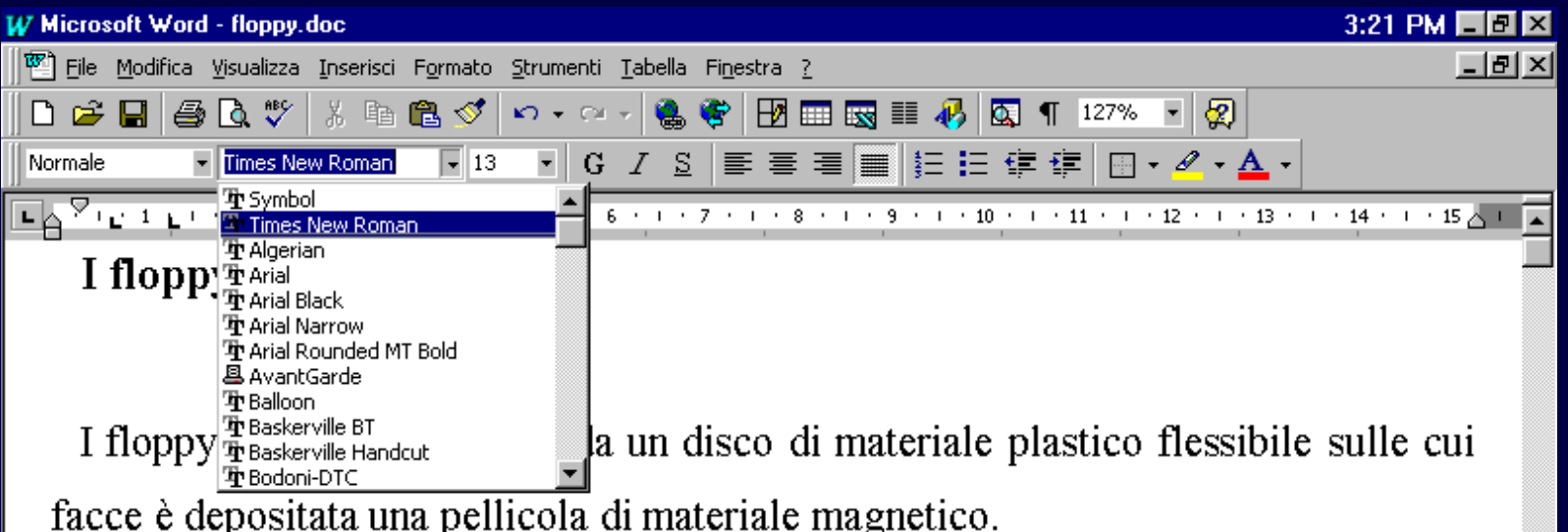

Il disco è permanentemente chiuso all'interno di una custodia protettiva quadrata di plastica rigida e l'accesso alla superficie magnetica da parte delle testine del drive è ottenuto tramite 2 fori di forma rettangolare praticati sulla custodia e protetti da una lamina metallica.

I floppy sono una delle parti più delicate del sistema: sono molto sensibili alla polvere ed a ogni tipo di sporcizia e risentono dei campi magnetici. Se però si ha cura di non dimenticare alcune piccole precauzioni, si può evitare la maggior parte oĬāl

 $\frac{1}{\circ}$ 

# I bottoni della barra strumenti

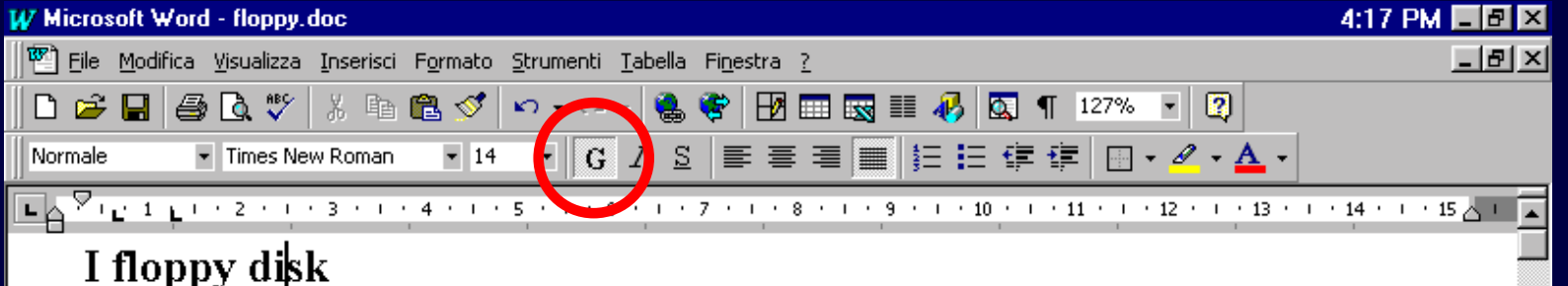

I floppy disk sono costituiti da un disco di materiale plastico flessibile sulle cui facce è depositata una pellicola di materiale magnetico.

Il disco è permanentemente chiuso all'interno di una custodia protettiva quadrata di plastica rigida e l'accesso alla superficie magnetica da parte delle testine del drive è ottenuto tramite 2 fori di forma rettangolare praticati sulla custodia e protetti da una lamina metallica.

I floppy sono una delle parti più delicate del sistema: sono molto sensibili alla polvere ed a ogni tipo di sporcizia e risentono dei campi magnetici. Se però si ha cura di non dimenticare alcune piccole precauzioni, si può evitare la maggior parte

 $\frac{1}{\sqrt{1+\frac{1}{2}}\left(\frac{1}{2},\frac{1}{2}\right)}$ 

Col 12 | REG REV EST SSC ©x  $1/1$ A 2.5cm Ri 1  $Pa<sub>1</sub>$ Sez 1

# Le finestre di dialogo

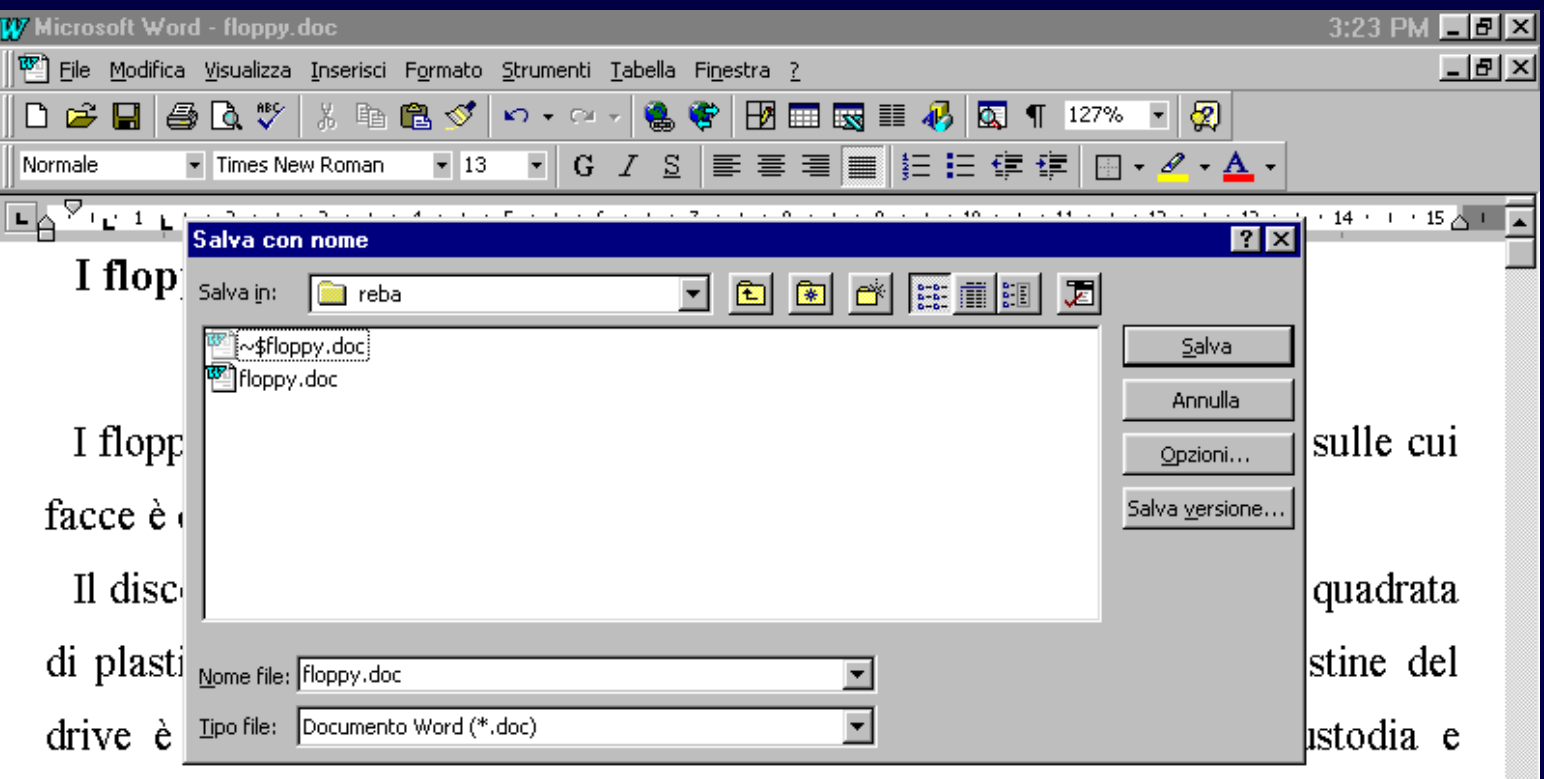

protetti da una lamina metallica.

I floppy sono una delle parti più delicate del sistema: sono molto sensibili alla polvere ed a ogni tipo di sporcizia e risentono dei campi magnetici. Se però si ha cura di non dimenticare alcune piccole precauzioni, si può evitare la maggior parte  $\mathcal{X}$  ,  $\mathcal{A}$  , and a construction of  $\mathcal{A}$  ,  $\mathcal{A}$  ,  $\mathcal{A}$  , and  $\mathcal{A}$ 

 $\frac{1}{\frac{1}{2}}$ 

 $1/1$ Ri 8 Col 34 **I REGIREVIEST** Pq 1 Sez 1  $|A 8.3cm|$